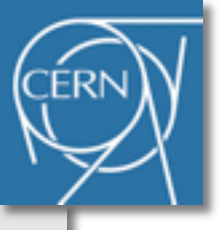

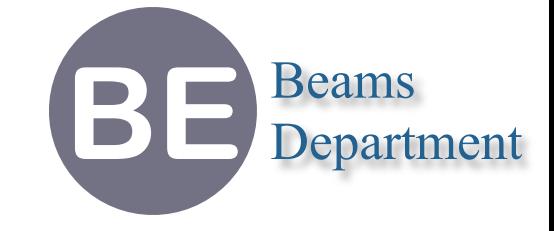

## **Methodical Accelerator Design Project Status Report**

**Laurent Deniau CERN-BE/ABP**

**1st November 2011**

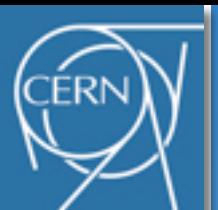

## **Achievements 1/3**

**BE** Beams Department

- ๏ June − September (3 effective weeks)
	- ➡ First contact with the code (not easy!)
	- ➡ Mailing lists created (mad-pub, mad-usr, mad-dev@cern.ch)
	- $\rightarrow$  Repository reorganized (mad@lxplus account)
	- → Web sites (<http://cern.ch/mad>, mad8, mad9, madx)
	- **Few bugs identified and corrected**
	- ➡ Build process effective for Linux, MacOS X and Windows, 32 & 64 bits
	- ➡ 3 development releases 5.00.06 5.00.08

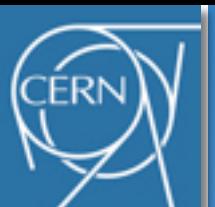

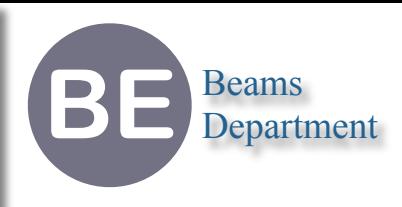

- ๏ October (3 effective weeks)
	- ➡ Project draft proposal for MAD-X Evolution in 3 phases (26 p.)
		- ‣ under discussion, should be significantly reorganized (not urgent)
			- 1) improve the code quality, make a build system, no change to the observable behavior
			- 2) improve architecture and design (should be removed, how-to is not a concern)
			- 3) improve the physics (should be rewritten, how-to is not a concern)
		- ‣ should only focus on observable objectives and metric of achievements
	- $\rightarrow$  Provide access to the command line arguments
		- ‣ MAD-X main back in C
	- ➡ Extensions .F90 moved to .f90 for consistency
		- $\rightarrow$  -fpp or -Cpp options added instead, only used for a very specific case
	- **→ Hundred of functions signatures corrected** 
		- ‣ foo() to foo(void)
		- $\rightarrow \approx 20$  functions had inconsistent signatures (caller  $\neq$  callee)
		- ‣ probably solved few stack frame corruptions but not all
	- ➡ Update the Makefile according to changes (temporary)

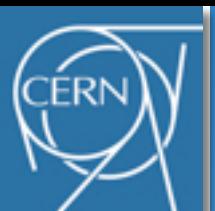

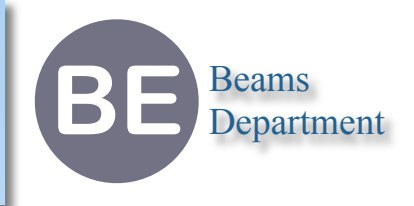

- ๏ October (3 effective weeks) *cont.*
	- **Remove C and Fortran I/O wrappers and Python scripts (fragile and broken)** 
		- ‣ make stdout unbuffered instead (no performance loss measured for ~100k output)
	- $\rightarrow$  Improve few string manipulation functions  $O(n^2) \supset O(n)$ 
		- ‣ improve speed by 10-15% on typical madx scripts runs
	- ➡ Split 10 piled files into 66 separate "modules" to increase the cohesion (not easy!)
		- ‣ not perfect (files mad\_\*.[hc], temporary split and names)
		- ‣ need to be closed, ongoing, takes time, **only 40-60% is possible**
		- ‣ **no change to the semantic!** (identical digits by digits)

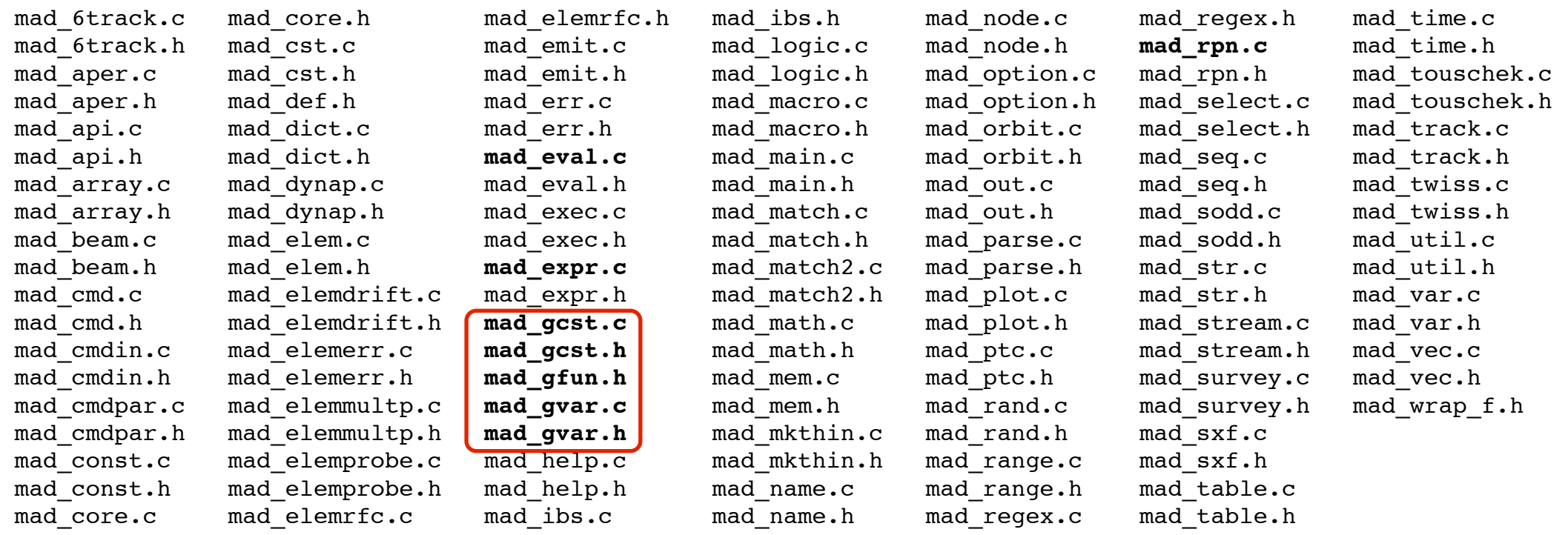

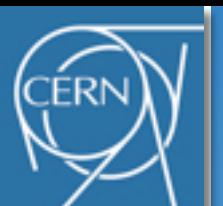

## **Next Steps**

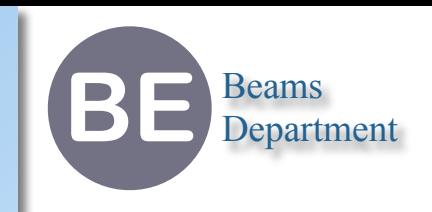

- ๏ November − January
	- ➡ Classify and document the bugs (ongoing), not all are solvable...
		- ‣ the information should help to take decision on initiatives
	- $\rightarrow$  Close as much as possible the "modules". It will take several weeks (months?)
		- ‣ increase the cohesion (should be possible to a reasonable level)
		- ‣ decrease the coupling (will NOT be possible to a reasonable level)
	- $\rightarrow$  Rewrite the main web page (update contain, change the structure)
	- **→ Rewrite the proposal after identifying better observable objectives:** 
		- 1) improve the physics of the Twiss module (TBD)
		- 2) improve the physics of the Makethin module (TBD)
		- 3) improve the scripting language robustness (TBD)
		- 4) remove pending bugs not solvable with the current architecture

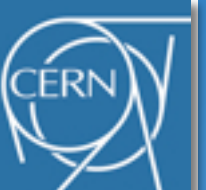

## **Epilogue: example of "unsolvable" bug**

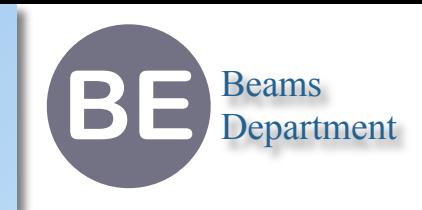

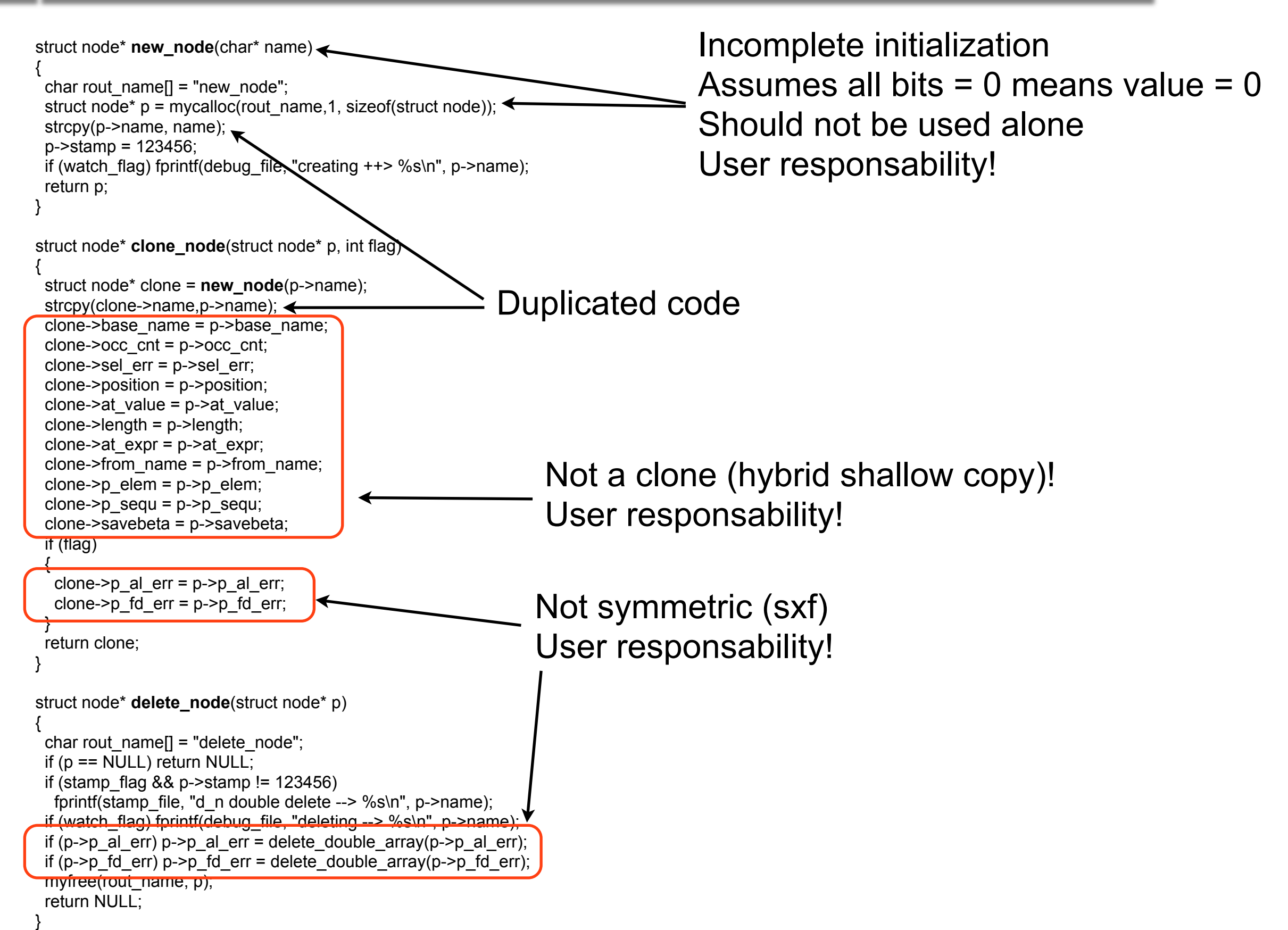